# Salesforce Lightning klavye kısayolları

### **Global**

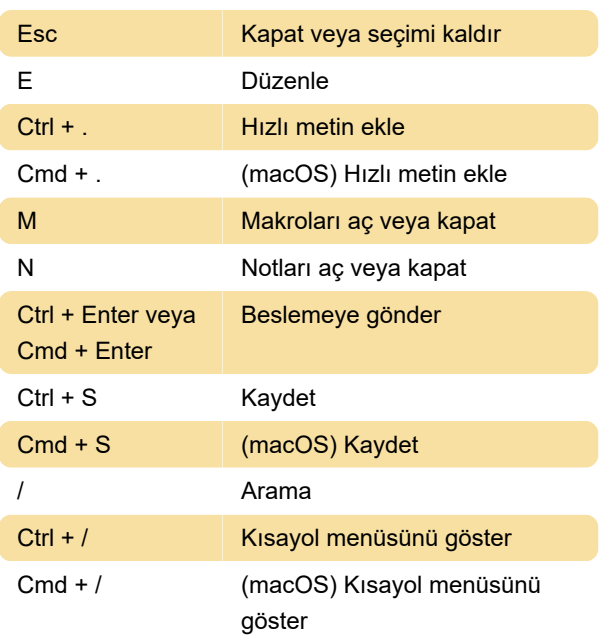

### **Gezinti**

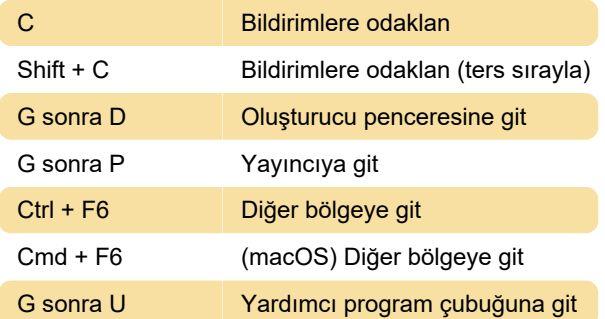

## Lightning Konsol Uygulamaları: Küresel

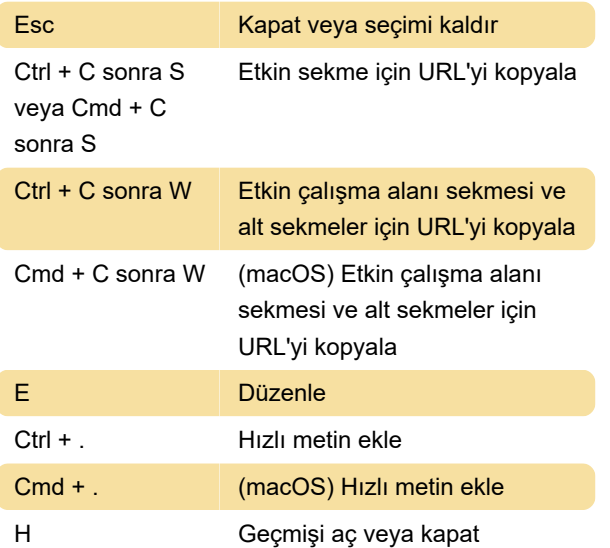

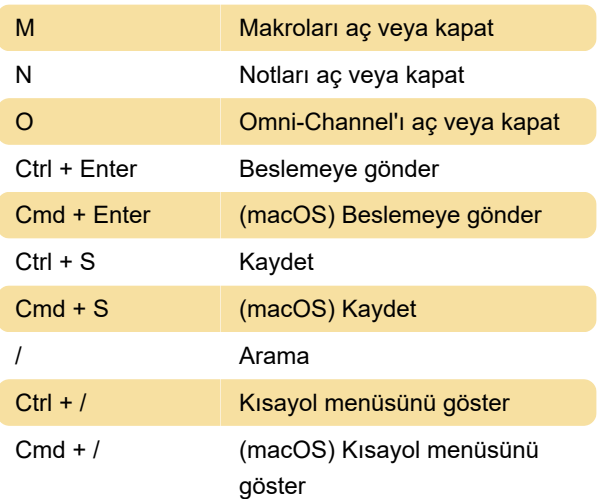

## Lightning Konsol Uygulamaları: Navigasyon

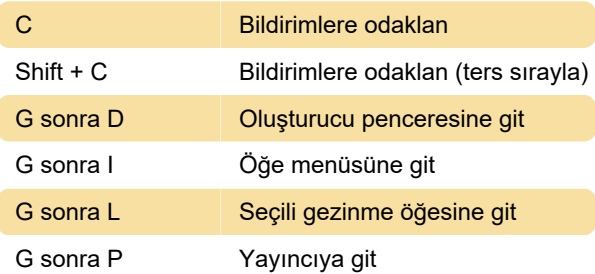

Yayıncınızın birden fazla işlemi varsa, yayıncı içinde gezinmek için Tab ve ok tuşlarını kullanabilirsiniz.

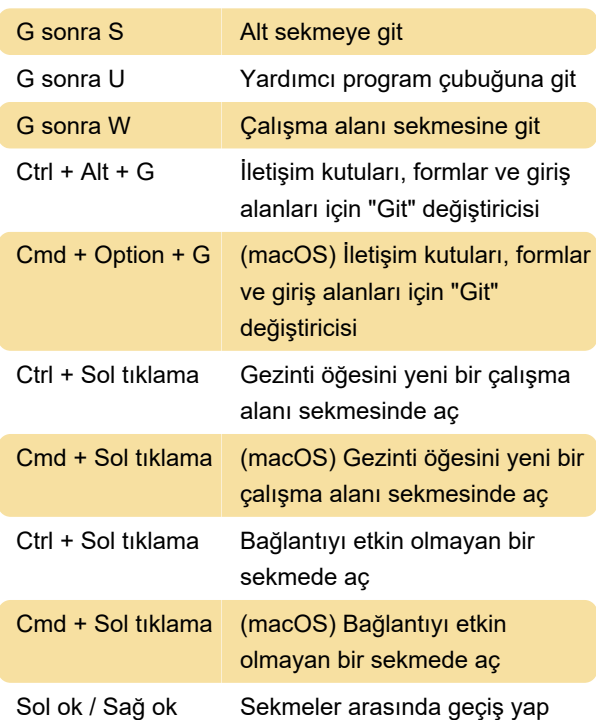

## Lightning Konsol Uygulamaları:

#### Sekmeler

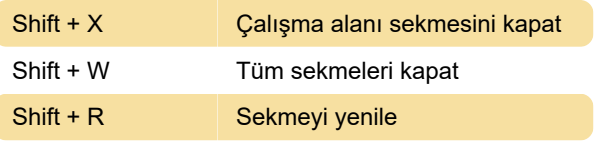

Son değişiklik: 23.05.2022 16:29:28

Daha fazla bilgi için: [defkey.com/tr/salesforce](https://defkey.com/tr/salesforce-lightning-klavye-kisayollari)[lightning-klavye-kisayollari](https://defkey.com/tr/salesforce-lightning-klavye-kisayollari)

[Bu PDF'yi özelleştir...](https://defkey.com/tr/salesforce-lightning-klavye-kisayollari?pdfOptions=true)